### What is Data structure

• In [computer](http://en.wikipedia.org/wiki/Computer_science) [science](http://en.wikipedia.org/wiki/Computer_science) ,a **data structure** is a particular way of storing and organizing [data](http://en.wikipedia.org/wiki/Data_(computing)) in a computer so that it can be used [efficiently.](http://en.wikipedia.org/wiki/Algorithmic_efficiency)

• A data structure is an arrangement of data in a computer's memory or even disk storage. An example of several common data structures are arrays, linked lists, queues, stacks, binary trees,.

### What is the advantage of using Data structure?

Control and organization the data inside the memory

❖ Build a strong and coherent programs

 it gives the user a lot of best way to write different programs

**\* Reduce the time of storing and retrieving the data it** from the memory

it tells how data can be stored and accessed at elementary level.

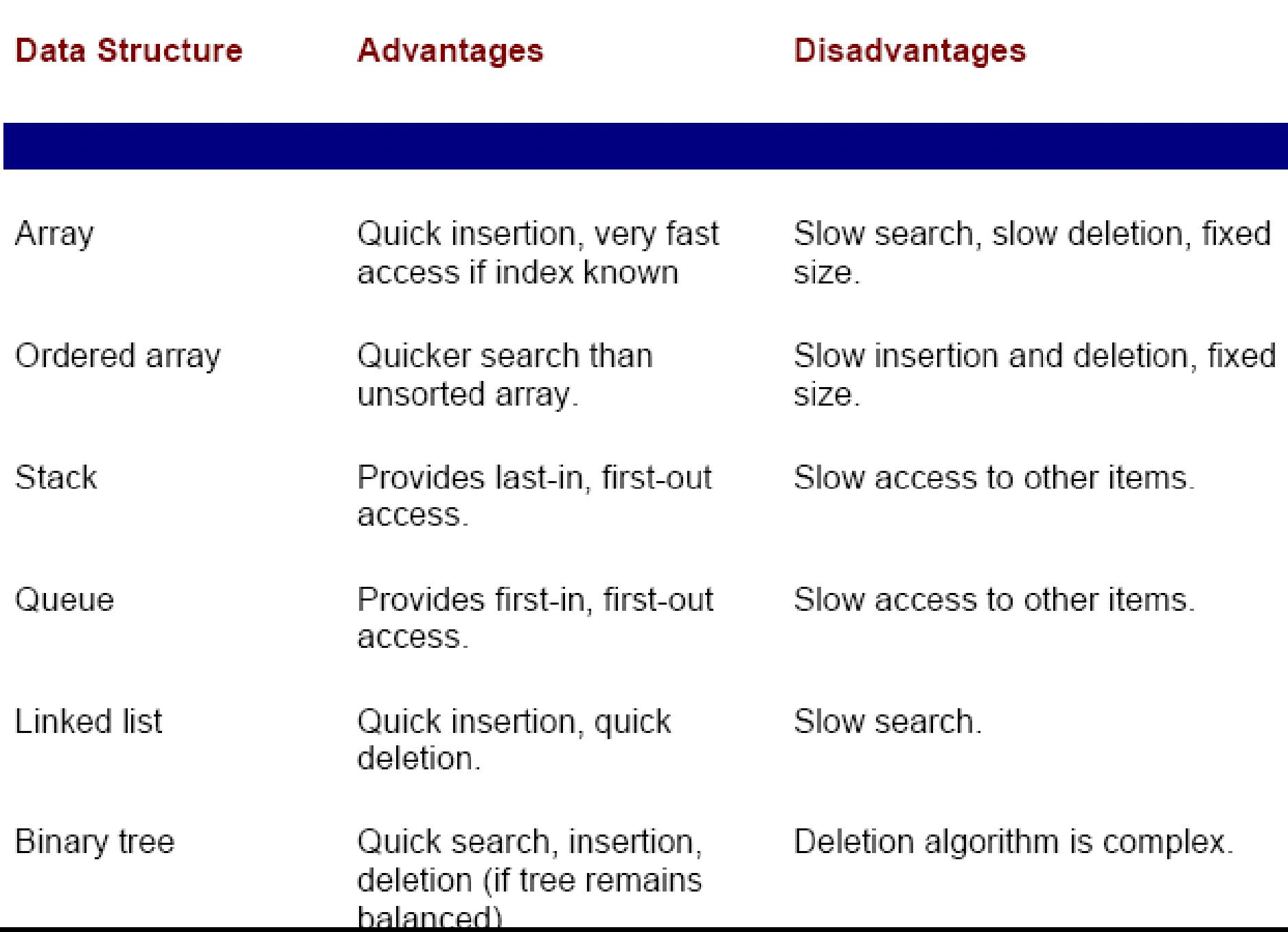

# A Real Life Example

Electronic Phone Book Contains different **DATA**:

- names
- phone number
- addresses
- Need to perform certain **OPERATIONS**:
- add
- delete
- look for a phone number
- look for an address

**How to organize the data so to optimize the efficiency of the operations**

- **Lisa** •
- **Michele**
	- **John**
		- **110** •
- **622-9823** •
- **112-4433**
	- **75** •
- **Bronson**
	- **Paola** •

## Another Real Life Example

Algorithms, on the other hand, are used to manipulate the data contained in these data structures as in searching and sorting

After thinking about the problem for a while. You decide that the [tree](http://en.wikipedia.org/wiki/File:Data_stack.svg) diagram is much better structure for showing the [work](http://cis.stvincent.edu/html/tutorials/swd/stl/stacks/stacks.html) relationships at the ABC company.

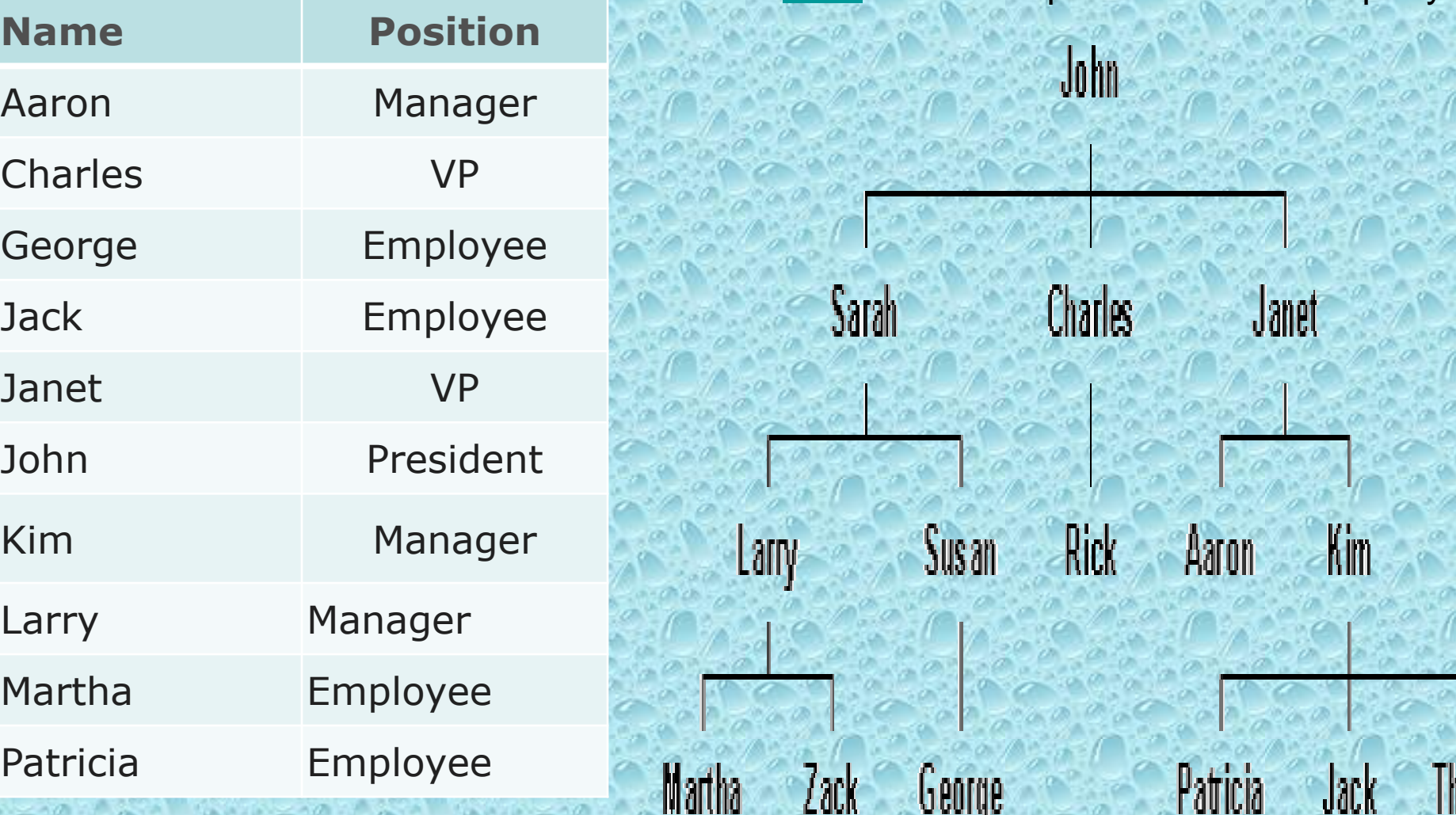

## **Pointer Implementation**

This approach is to creating a list is to link groups of memory cells together using the pointers. Each group of memory cells is called as a node. With this implementation every node contains the data item and the pointer to the next item in the list. You can picture this structure as a chain of nodes linked together by the pointers. As long as we know where the chain begins, we can follow the links to reach any item in the list

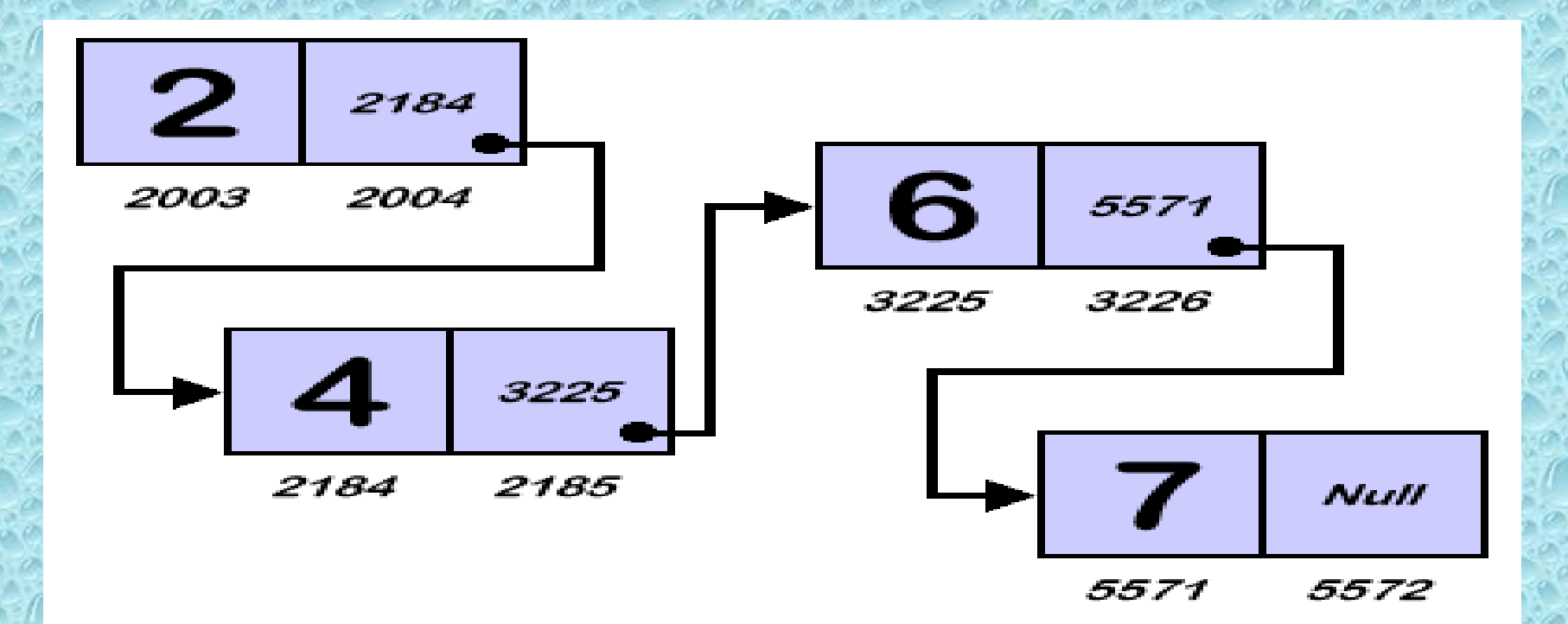

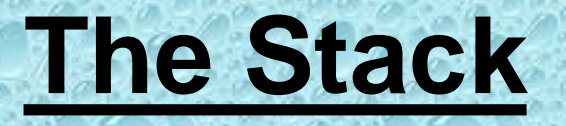

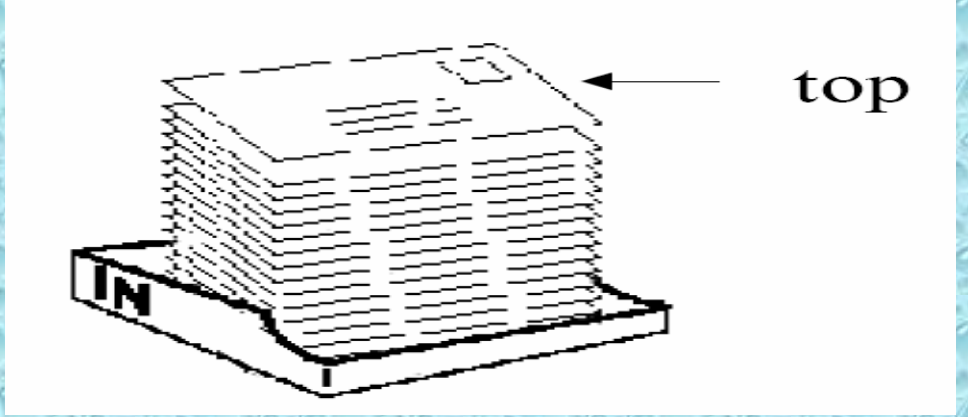

**A stack is a pile of item kept one over another, i.e. A stack only have a head or top no bottom.**

**Any item added becomes the new top of the stack. And any item deleted or takeout from the stack is also taken out from the top & the top of Stack get reduced by one.**

**That is the first item which goes in to the stack will come out of the stack the last as the last item. From this we conclude that a stack is a LIFO (last in first out) Stack is not the same as array.**

### **Cont. The Stack**

 **From the definition we found that stack provide provisions for adding of items and deleting of item from it, But it can be done from only with on end which is the top of the stack.**

 **A stack doesn't have tail or the end point. When we add any item to stack the head of stack goes up. And when we delete any items from a stack the head top) of the stack goes down.**

 **In Summary: A Stack is an ordered collection of items into which new items may be inserted and from which items may be deleted at one end, called the top of the stack. The other name of stack is Last-in -First-out list.**

### **Operation of Stack**

 **From the above explanation we can fairly understand that stack can do only two work i.e. adding of item and deleting of item from it. We now points to the operation of stacks**

Push

Pop

**(1) Push : It is the operation by which we can add any item to a stack. This operation required the item to be added and a stack in which the item will be added .**

**(2) Pop : It is the operation by which We can delete the upper item from the stack and this operation gives us the item that it is deleted from the stack. In other words this operation is used to take out the upper item from any stack .**

 **(3) IsEmpty : This operation is used to check whether the stack we are using is empty or filled by any item. If the stack is empty this operation gives us as appropriate answer**

## **.Code of Stack in C**

• **Top():** return the top most element in the stack without removing it , if the stack is empty an errors return.

• We only check the top variable **if it is equal to zero then your stack is empty**. If it is **equal to the maximum** value of stack member then **the stack is full**.

• **Size():** return the number of element in the stack at any time

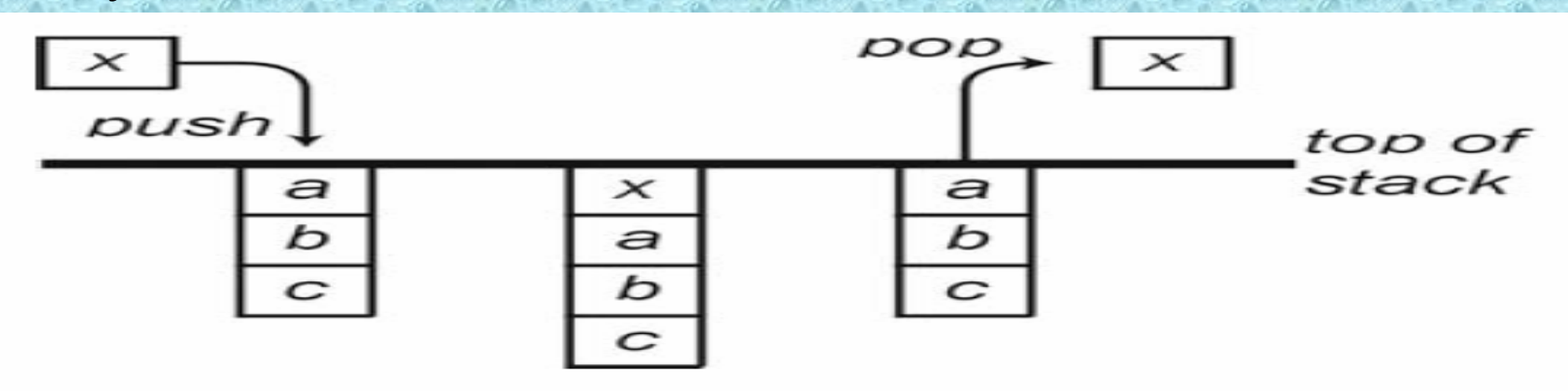

### Increase and decrease Top element

- If we want to add any item to stack we **increase the value of top by one** and add any item to the stack array with the **increased top as the index of the array**.
- If we want **to delete or want to Pop** any item from the stack **we decrease the top by one and return the current or top item** of the stack array .

### Example of inserting and deleting 5 numbers

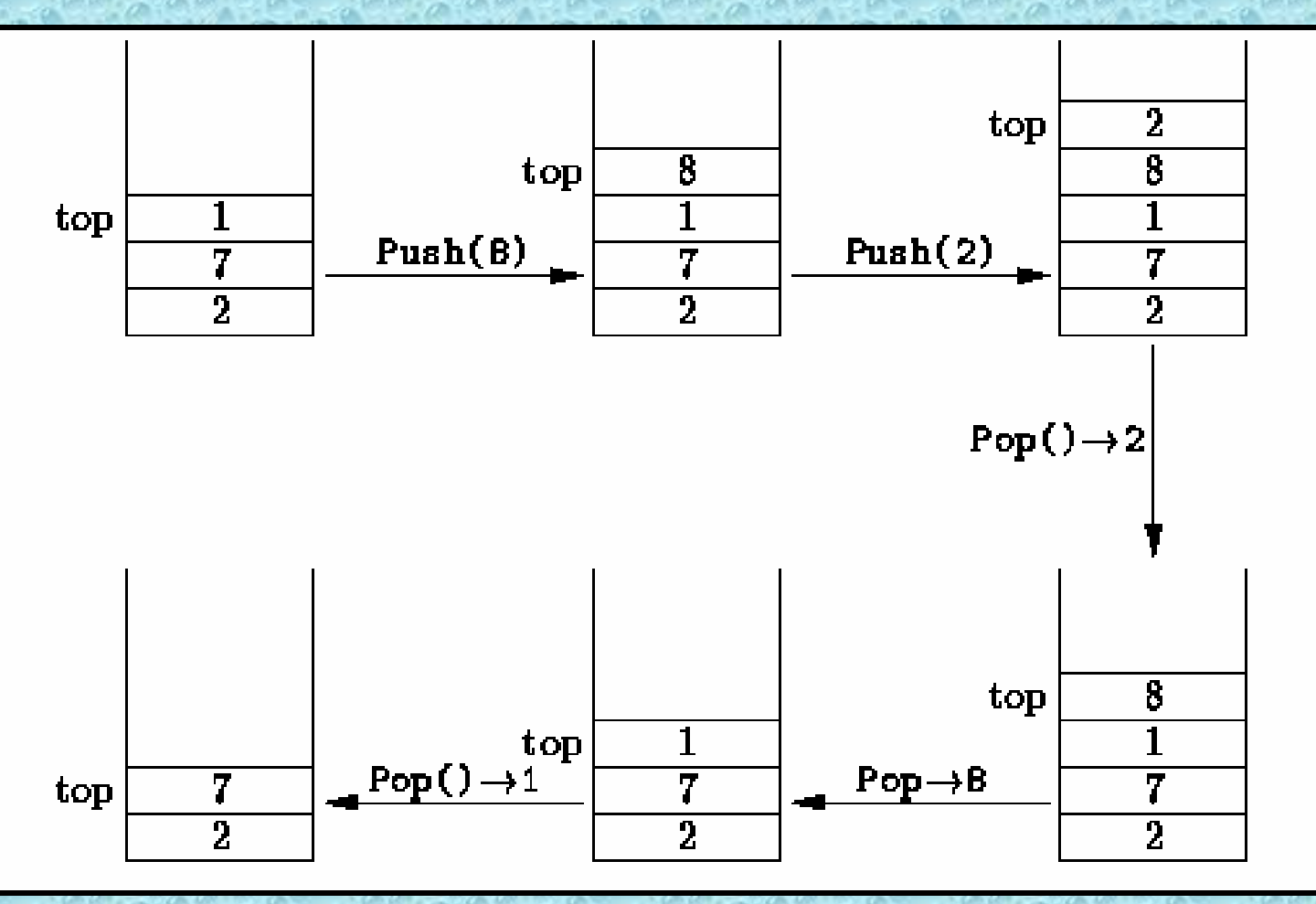

#### **Pointer Implementation in the Stack**

In order to implement a stack using pointers, we need to link nodes together just like we did for the pointer implementation of the the list.

Each node contains the stack item and the pointer to the next node. We also need a special pointer(stack pointer) to keep track of the top of our stack.

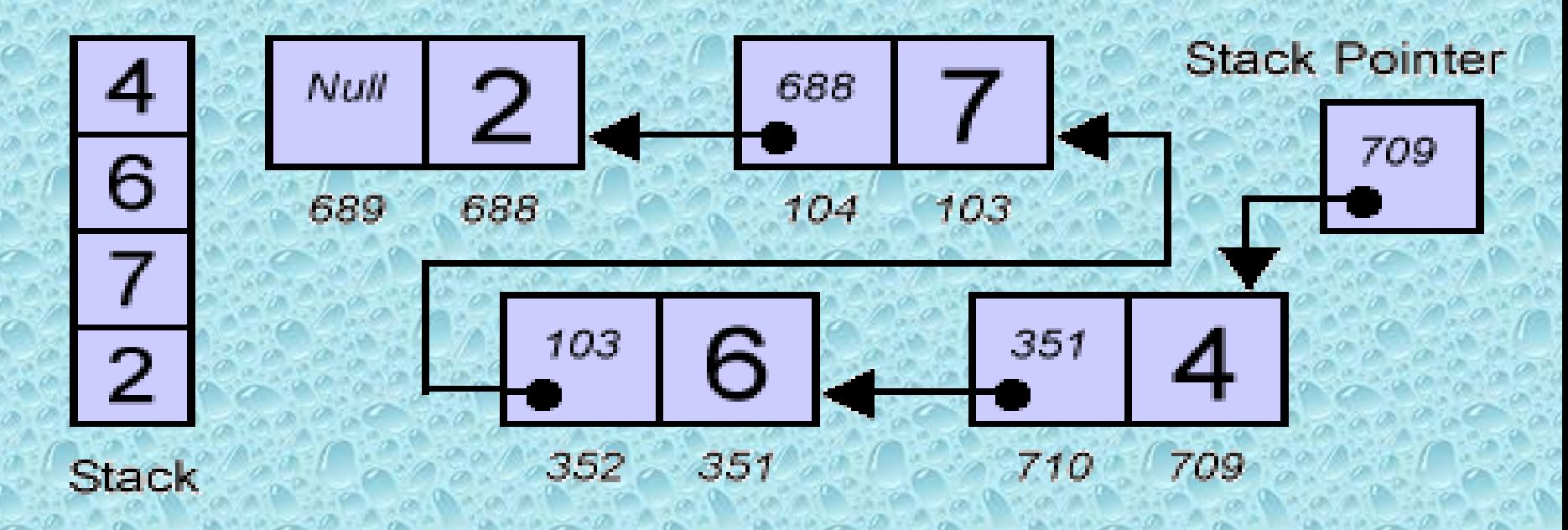

### Selective Removal Operation

1

2

.

.

x

.

.

Remove/Insert an at index x

#### Not possible

Looks like other data structure as array

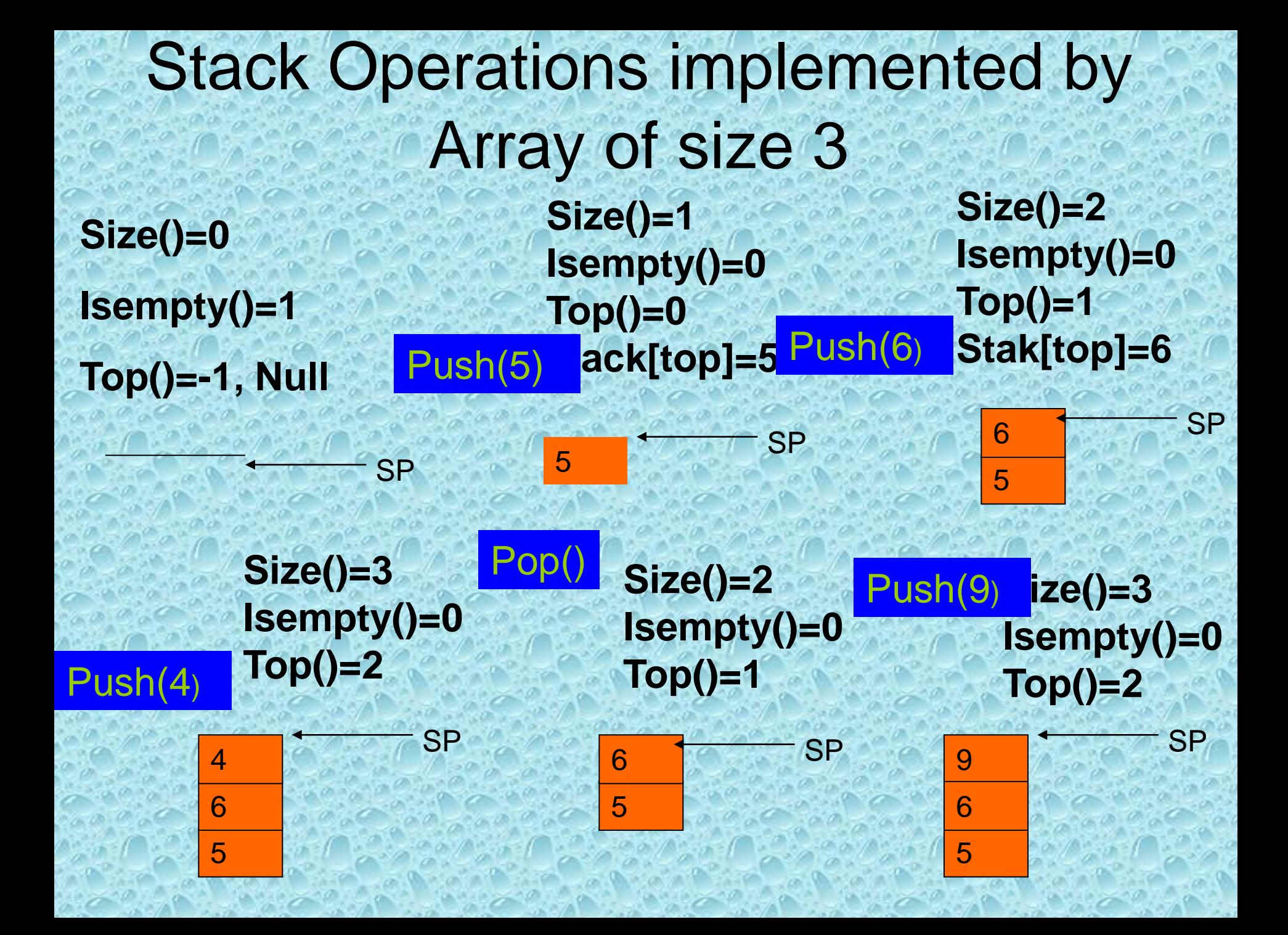

### Cont. Stack Operations

9 **SP Top()=2** 5 6 overflow

**Size()=3**

Push(2)

Push(2)

5

6

9

2

**Isempty()=0**

**Push will return error, in this case pseducode will deal with this case by increasing the size of the array by the library function realloc() and then copy the elements to the new array and increase the new element**

**Size()=4 Isempty()=0 Top()=3 Stack[top]=2**

**The drawback of this method is the consuming time , and losing time and wastage of space** 

**There is other way to implement the stack using Linked list** 

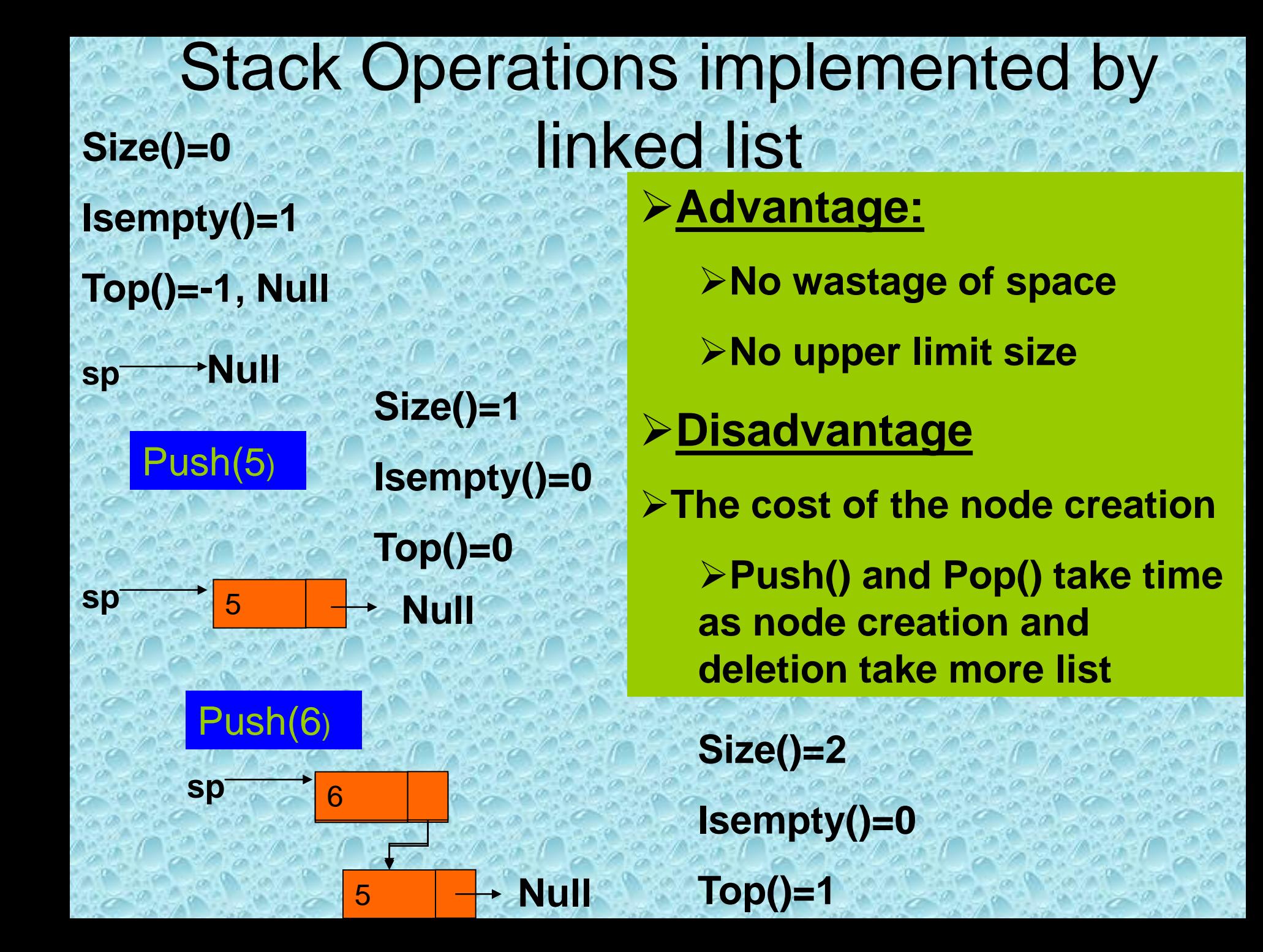

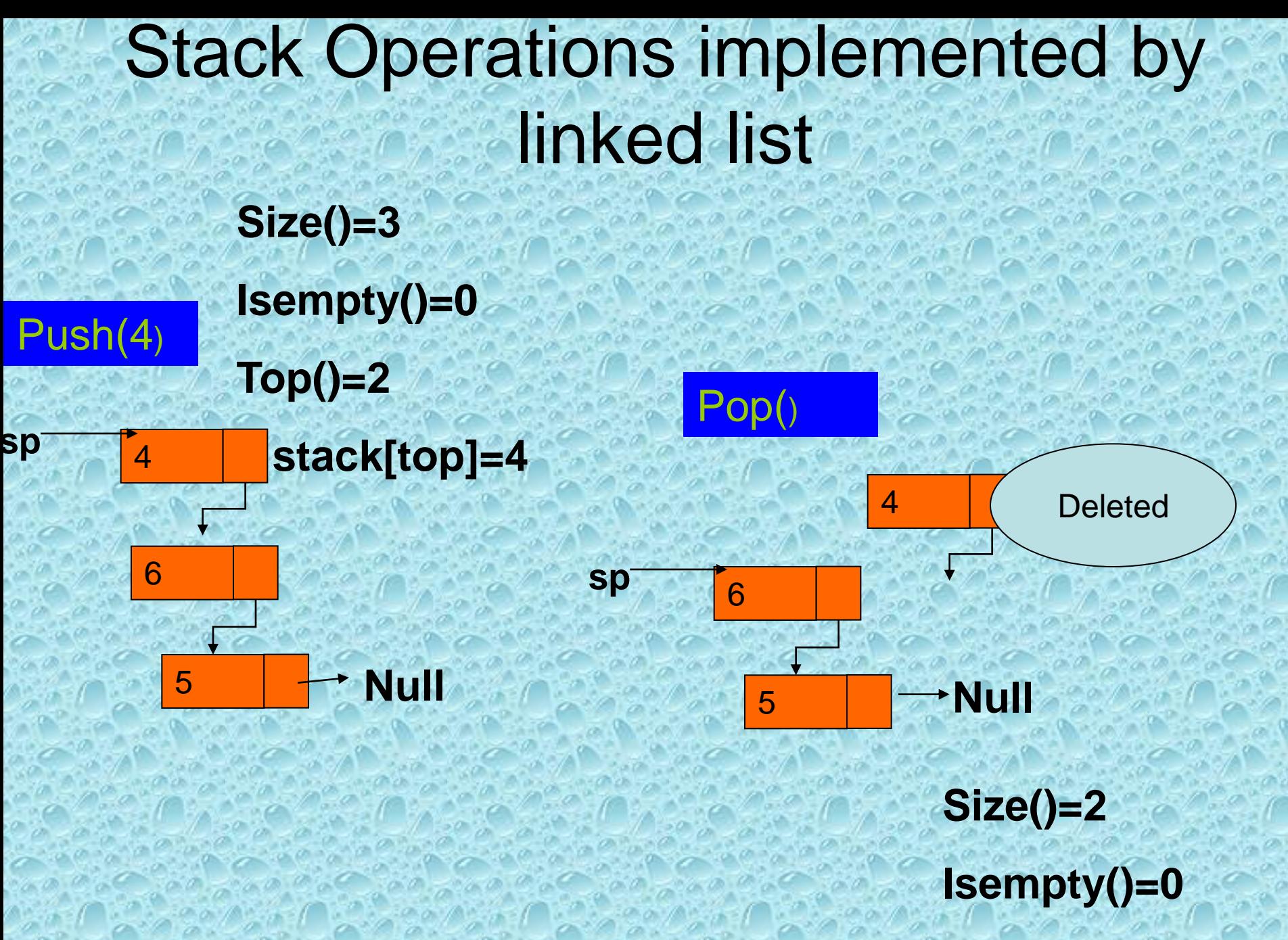

**Top()=1**

#### **STACK USING ARRAY**

```
7 * * * * * *
                     Program to Implement Stack using Array
                                                                          x + x + x + x#include <stdio.h>
#define MAX 50
void push();
void pop();
void display();
int stack[MAX], top = - 1, item;
main()int ch:
      d<sub>O</sub>\left\{ \right.printf("\n\n\n\n1.\tPush\n2.\tPop\n3.\tDisplay\n4.\tExit\n");
           printf("\nEnter your choice: ");
            scanf("ad", &ch);switch(ch)
            \left\{ \right.case 1:
                       push();
                       break;
                 case 2:
                       pop();
                       break;
```

```
case 3:
                       display();
                       break;
             case 4:
                  exit(0);default:
                 print(f("\\n\\nInvalid entry. Please try again...\\n");\} while (ch!=4);
   qetch();
void push ()
<sup>{</sup>
      if (top == MAX-1)printf("\n\nStack is full.");
      else
      ſ
            printf("\n\nEnter ITEM: ");
            scant("ad", sitem);top++;stack[top] = item;printf("\n\nITEM inserted = \text{\%d"}, item);
      }
```

```
void pop()
     if (\text{top} == -1)printf("\n\nStack is empty.");
     else
          item = stack[top];top--;printf ("\n\nITEM deleted = d'', item);
     Ł
\mathcal{F}void display()
     int i;
      if top = -1)
            print(f''\n\nSstack is empty."else
      \mathbf{f}for (i = top; i >= 0; i --)print(f''\n%d", stack[i]);ł
```
### In Conclusion

- **The simple algorithm uses a stack and is as follows:**
- Make an empty stack. Read characters until end of file. If the character is an open anything, push it onto the stack.
- $\triangleright$  If it is a close anything, then if the stack is empty report an error.
- $\triangleright$  Otherwise, pop the stack. If the symbol popped is not the corresponding opening symbol, then report an error.
- $\triangleright$  At end of file, if the stack is not empty report an error.

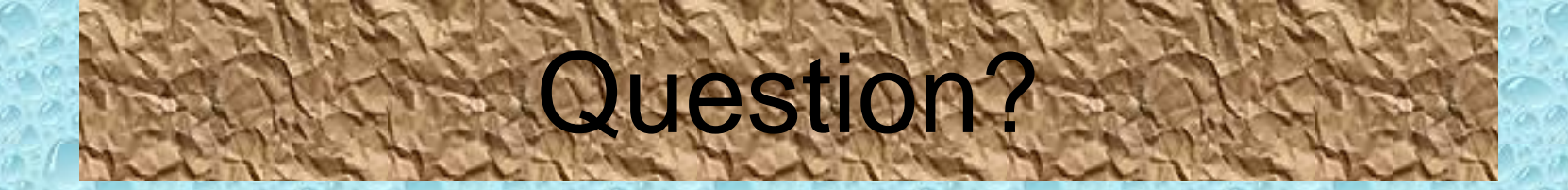

### Count the max number in stack, by C?

Write a program using Pointer?

## Count the max number in stack, changing only in pop function

- #include<iostream.h>
- #include<conio.h>
- int size=10;
- $\cdot$  int a[10], top=0;
- int pop();
- void push(int[],int);
- **main()**
- $\{$  int i, k;
- $for(i=0; i < size; i++)$
- $\cdot$  {cin>>k;
- $push(a,k);$ }
- $c$ out<<"THE MAX VAL = "<<pop();
- $getch();$

### Cont. max number

- **void push(int a[],int k)**
- **{**
- **if(top==size-1) cout<<" FULL STACK";**
- **else**
- **a[top++]=k;**
- **}** • **int pop()**
- **{**
- **int i, max=a[top--];**
- **for (;;)**
- **{ if(top=0) break;**
- **else**

• **}**

- **if(max<a[top])**
- **max=a[top];**
- **top--; } return max;**

### Applications :**Balancing Symbols**

- Compilers check your programs for syntax errors, but frequently a lack of one symbol (such as a missing brace or comment starter) will cause the compiler to spill out a hundred lines of diagnostics without identifying the real error.
- A useful tool in this situation is a program that checks whether everything is balanced. Thus, every right brace, bracket, and parenthesis must correspond to their left counterparts. The sequence [()] is legal, but [(]) is wrong. Obviously, it is not worthwhile writing a huge program for this, but it turns out that it is easy to check these things.
- For simplicity, we will just check for balancing of parentheses, brackets, and braces and ignore any other character that appears.

### **Evaluating a Postfix Expression**

- **You may be asking what a stack is good for, other than reversing a sequence of data items. One common application is to fi[n](http://cis.stvincent.edu/html/tutorials/swd/stl/stacks/stacks.html)d [t](http://cis.stvincent.edu/html/tutorials/swd/stl/stacks/stacks.html)he [va](http://cis.stvincent.edu/html/tutorials/swd/stl/stacks/stacks.html)lue of a [p](http://cis.stvincent.edu/html/tutorials/swd/stl/stacks/stacks.html)o[s](http://cis.stvincent.edu/html/tutorials/swd/stl/stacks/stacks.html)tfix expression. Another is to [convert](http://cis.stvincent.edu/html/tutorials/swd/stl/stacks/stacks.html) [an](http://cis.stvincent.edu/html/tutorials/swd/stl/stacks/stacks.html) [infix](http://cis.stvincent.edu/html/tutorials/swd/stl/stacks/stacks.html) [expression](http://cis.stvincent.edu/html/tutorials/swd/stl/stacks/stacks.html) [to](http://cis.stvincent.edu/html/tutorials/swd/stl/stacks/stacks.html) [postfix.](http://cis.stvincent.edu/html/tutorials/swd/stl/stacks/stacks.html) We will not look at the conversion algorithm here, but we will examine the algorithm to evaluate a postfix expression.**
- **First, let's explain the terminology. An infix expression is the type that we are used to in ordinary algebra, such as 3 + 9, which is an expression representing the sum of 3 and 9. Infix expressions place their (binary) operators between the two values to which they apply. In the above example, the addition operator was placed between the 3 and the 9.**
- **A postfix expression, in contrast, places each operator after the two values to which it applies. (***Post* **means "after", right?) The above expression would be 3 9 +, when rewritten in postfix**

# **Cont. Evaluating a Postfix Expression**

• Here are a few more examples in the following table. The infix form is shown on the right, and the postfix form is given on the left .

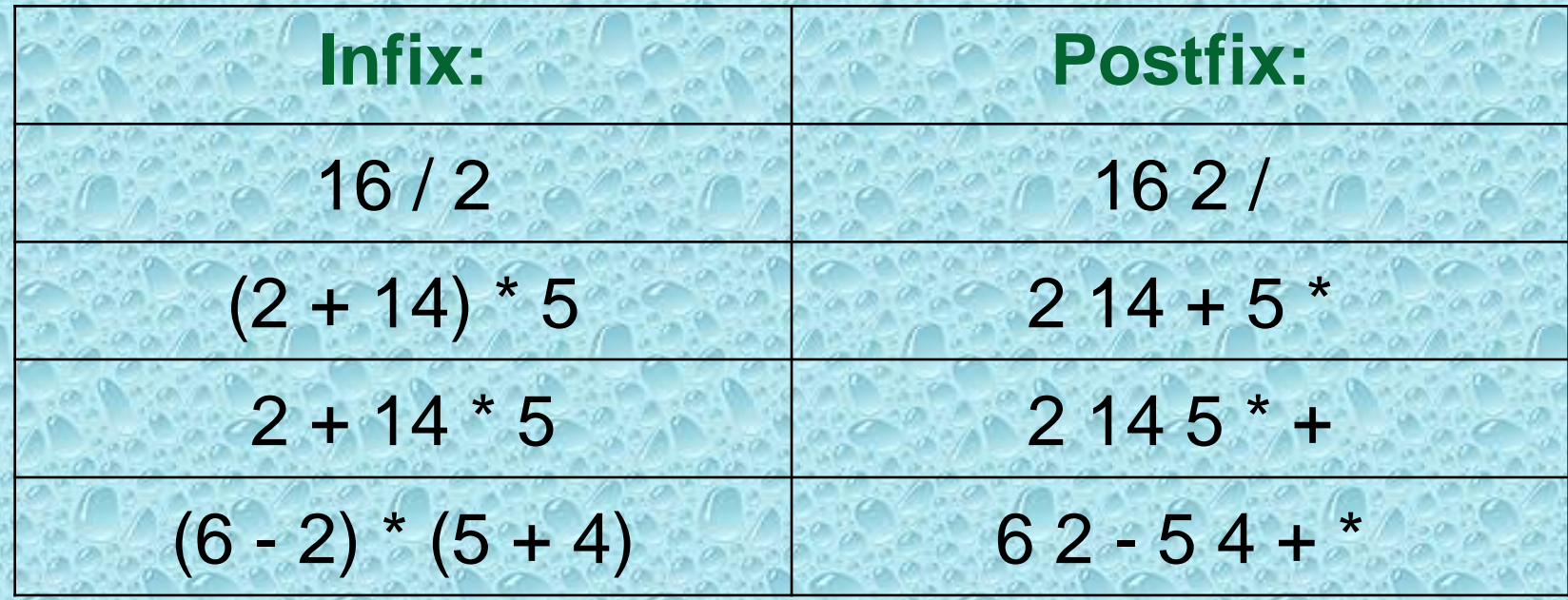

#### **Input String: (((2 \* 5) - (1 \* 2)) / (11 - 9))**

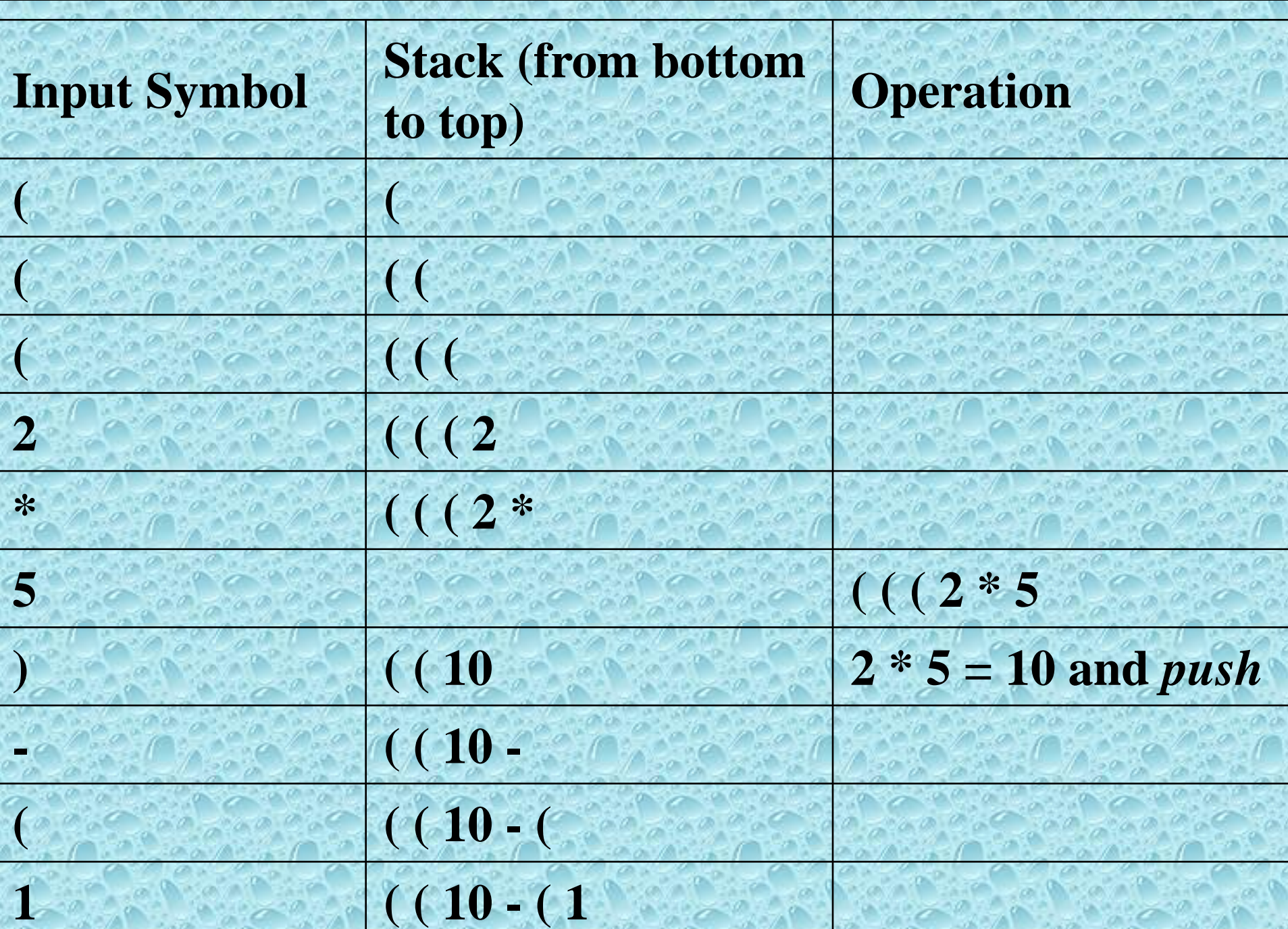

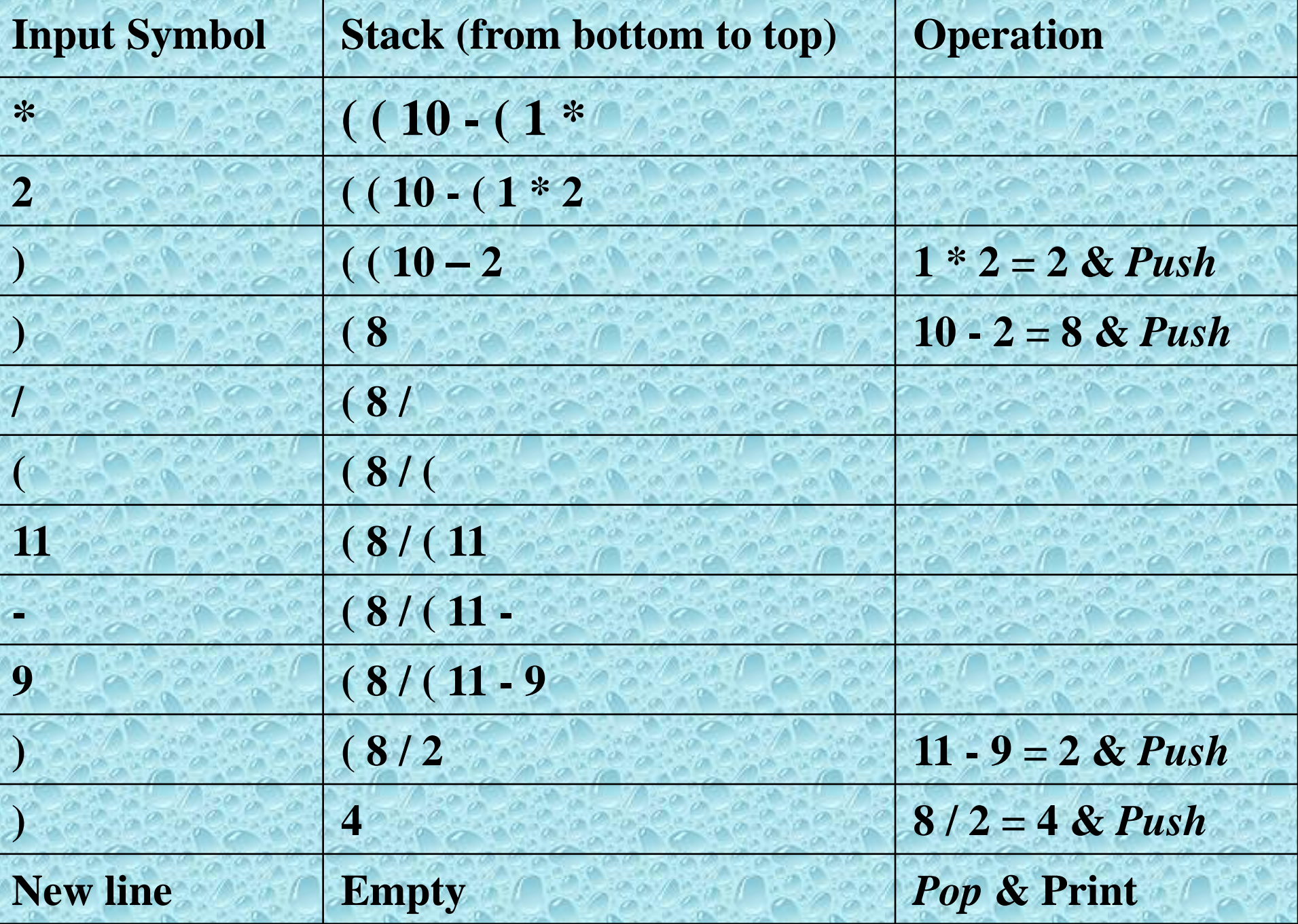

#### • **Algorithm**

- • **1. Read one input character**
- • **2. Actions at end of each input**
- • **Opening brackets (2.1)** *Push* **into stack and then Go to step (1)**
- 
- • **Number (2.2)** *Push* **into stack and then Go to step (1)** • **Operator (2.3)** *Push* **into stack and then Go to step (1)**
- • **Closing brackets (2.4)** *Pop* **from character stack**

 **(2.4.1) if it is closing bracket, then discard it, Go to step (1) (2.4.2)** *Pop* **is used three times**

 **The first popped element is assigned to op2 The second popped element is assigned to op The third popped element is assigned to op1 Evaluate op1 op op2 Convert the result into character and**  *push* **into the stack Go to step (2.4)**

• **New line character (2.5)** *Pop* **from stack and print the answer** •*STOP*

# **Cont. Evaluating a Postfix Expression**

 $\triangleright$  The algorithm to evaluate a postfix expression works like this: Start with an empty stack of floats. Scan the postfix expression from left to right. Whenever you reach a number, push it onto the stack. Whenever you reach an operator (call it Op perhaps), pop two items, say First and Second ,and then push the value obtained using Second Op First .

 When you reach the end of the postfix expression, pop a value from the stack. That value should be the correct answer, and the stack should now be empty. (If the stack is not empty, the expression was not a correct postfix expression .

- Let's look at the postfix expression evaluation algorithm by way of example. Consider the postfix expression 2 14 + 5 \* that was mentioned above.
- We already know from its infix form  $(2 + 14) * 5$ , that the value should be  $16 * 5 = 80$ . The following sequence of pictures depicts the operation of the algorithm on this example. Read through the pictures from left to right .

 $214 + 5*$  $pop14$  $p$ us  $h$  5  $popS$  $push2$  $pop2$  $pop16$ pop answer: 80 push 14  $push2 + 14 = 16$  $push16 * 5 = 80$  $\overline{S}$ 14 16 16 80

- Let's evaluate another postfix expression, say 2 10  $+ 96 -$  / which is  $(2 + 10)$  /  $(9 - 6)$  in infix. Clearly the value should work out to be  $12/3 = 4$ .
- Trace through the algorithm by reading the following pictures from left to right .

 $210 + 96 - 1$ pop 10 popó  $\rm pp\,3$  $push9$  $p$ us h $2$ pop answer: 4  $\mathbf{p} \mathbf{p}$  2 pish6  $pp9$  $pop12$ push 10  $push2 + 10 = 12$  $push9 - 6 = 3$  $push12 / 3 = 4$  $\boldsymbol{\delta}$ 10 9 3  $\overline{2}$ 12 12 12 ₫

 $\triangleright$  When one reaches an operator in this algorithm, it is important to get the order right for the values to which it applies. The second item popped off should go in front of the operator, while the first one popped off goes after the operator. You can easily see that with subtraction and division the order does matter .

 $\triangleright$  A good exercise for the reader is to develop a program that repeatedly evaluates postfix expressions. In fact, with enough work, it can be turned into a reasonable postfix calculator .

### Another Example

- the postfix expression  $6523 + 8 * + 3 * *$  where its infix was: 6\*((5+(2+3)\*8)+3)
- is evaluated as follows: The first four symbols are placed on the stack. The resulting stack is

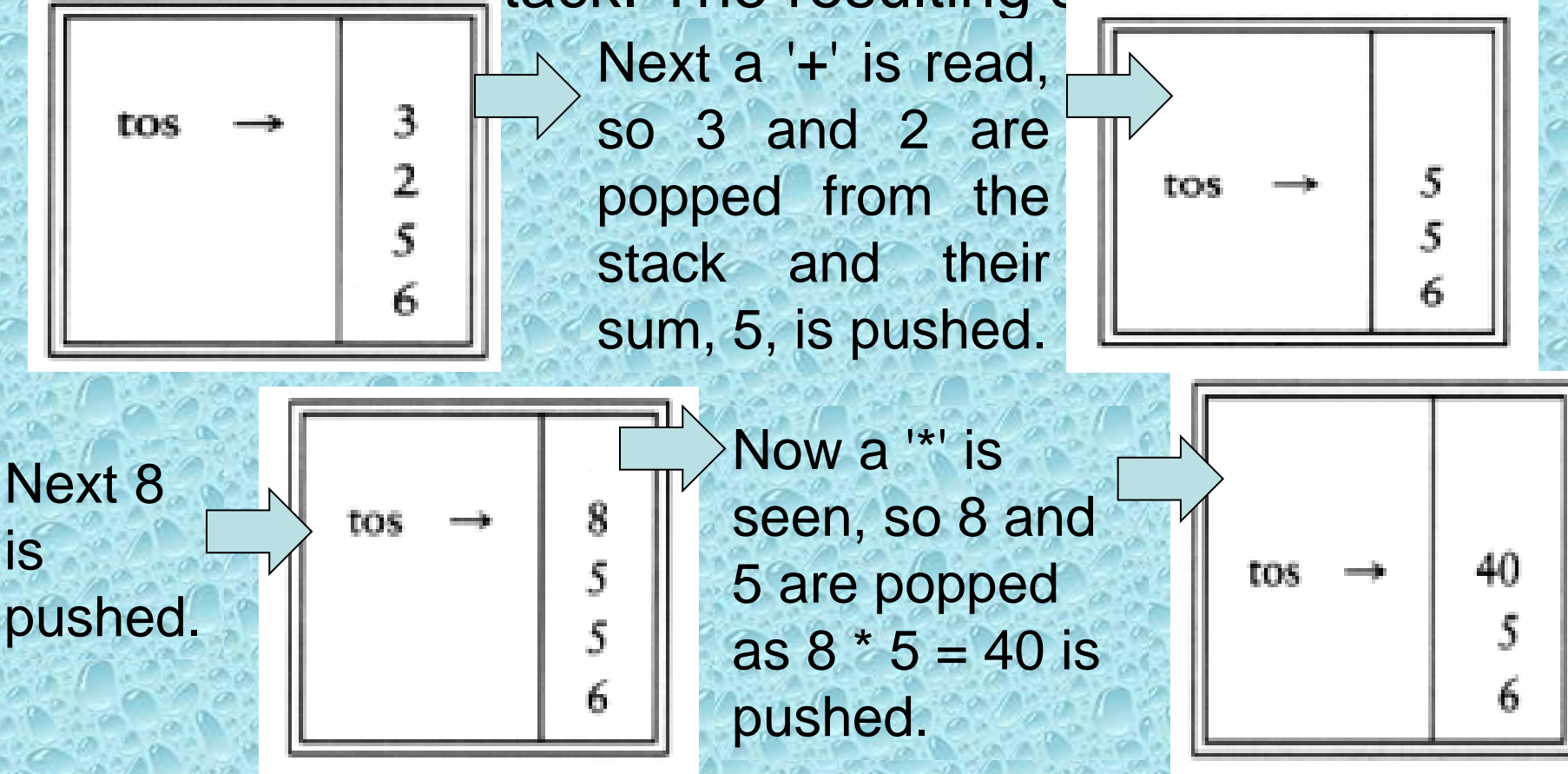

Cont. Another Example the postfix expression  $6523 + 8 * + 3 + *$ 

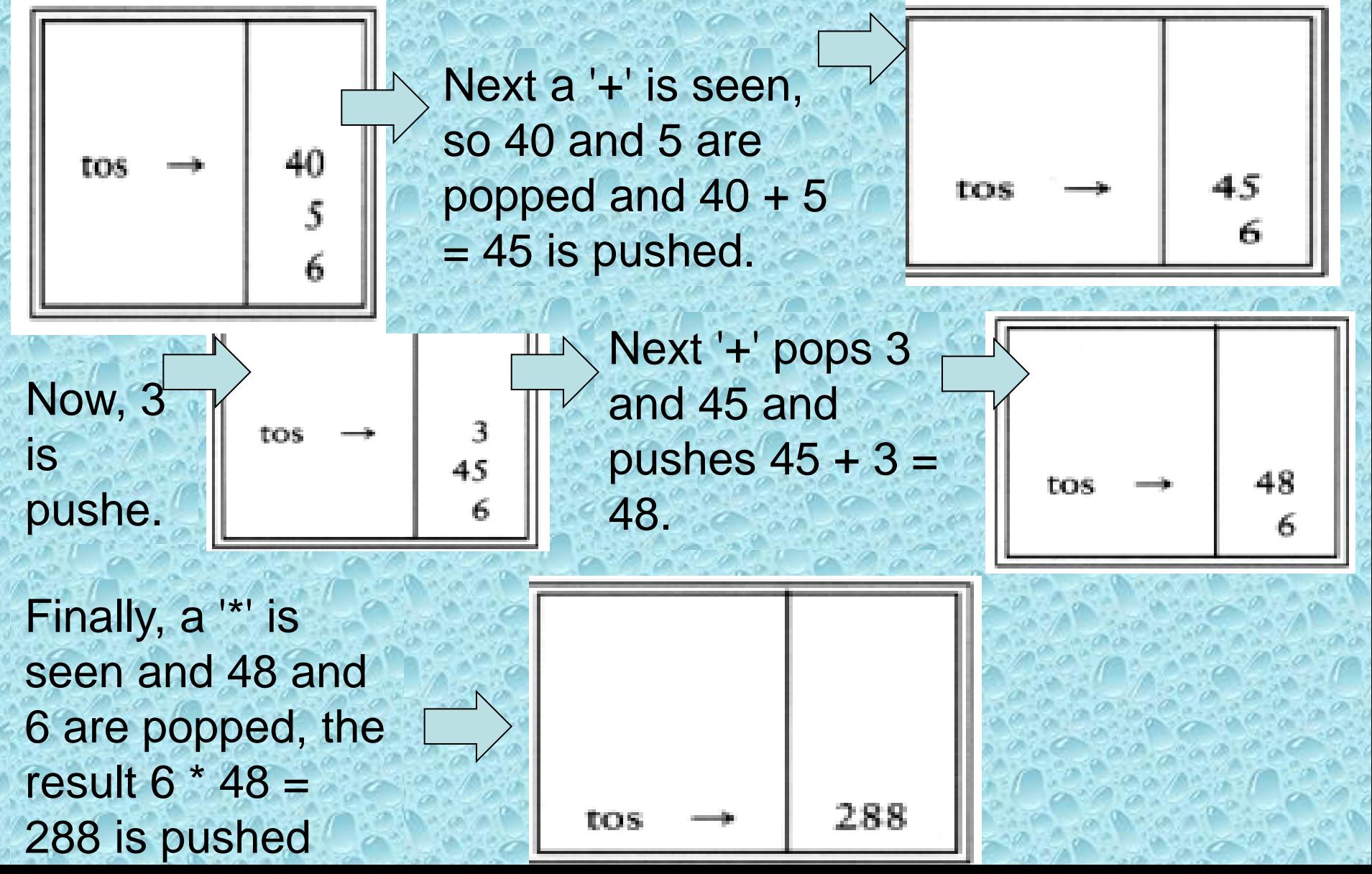

# Checking Prefix and Postfix of Stack in C.

- **#include<iostream.h>**
- **#include<conio.h>**
- **#include<stdlib.h>**
- **void check(char[]);**
- **main() {char s[100];**
- **cin>>s;**
- **check(s);**
- **getch(); }**
- **void check(char s[])**
- **{char c;**
- **int i, x, y; x=y=0;**
- **for (i=0;(c=s[i])!='\0';i++){**
- **if(c=='('||c=='[')**  $X++$ ;

# Cont. // Checking Prefix and Postfix of Stack in C.

• else

• }

• }

• {

- if(c==')'||c==']')  $y++;$
- if(y>x){ cout<<"ERROR\n"; exit(1);

- if(y>x $||x>$ y)
- cout<<"ERROR\n";
- $ext(1);$
- cout<<"ACCEPT \n"; }

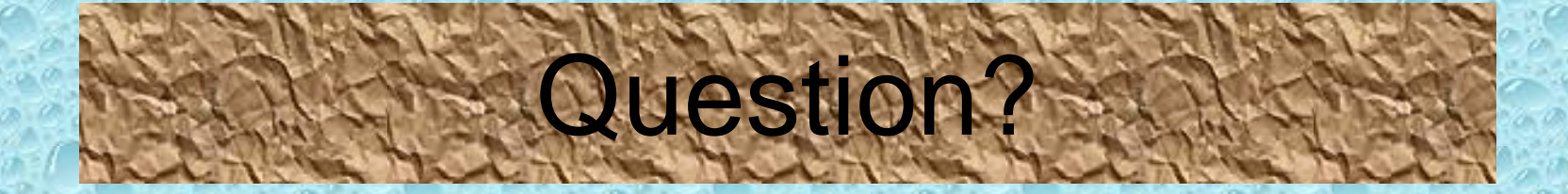

Write a source code of program for Checking Prefix and Postfix of Stack in C using structure?

Write the infix of the postfix expression  $6523 + 8$  \* + 3 + \*